# **ABillS - Улучшение #2617**

## **Storage: убрать строку рассрочки в верхнем банере карточки клиента, по ее окончании**

06-10-2020 09:08 - Антон Майко

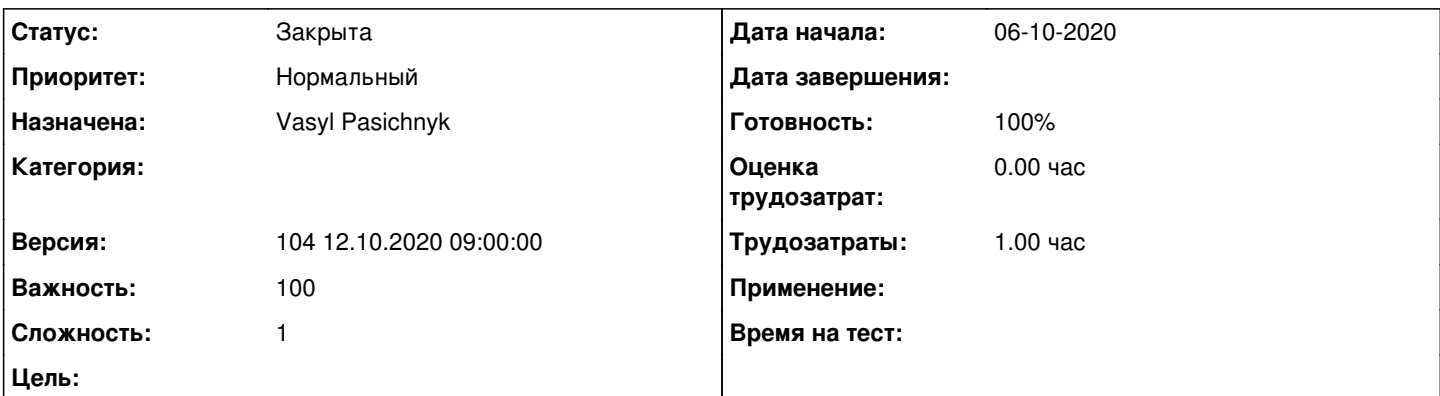

### **Описание**

Карточка клиента. Верхний банер.

Рассрочка окончена, а строка остается. Плюс к этому сумма выплаченной рассрочки прибавляется к общей сумме и искажает ее.

По окончании рассрочки за товар, не нужно выводить рассрочку в верхний банер карточки клиента. Скрин прилагается.

#### **История**

## **#1 - 06-10-2020 09:09 - Антон Майко**

- *Файл Снимок экрана\_2020-09-30\_14-49-45.png добавлен*
- *Описание обновлено*

#### **#2 - 15-10-2020 10:30 - Vasyl Pasichnyk**

*- Параметр Статус изменился с Новая на В работе*

#### **#3 - 15-10-2020 10:36 - Vasyl Pasichnyk**

*- Параметр Статус изменился с В работе на На тестировании*

*- Параметр Готовность изменился с 0 на 90*

Исправлено, если оплата в рассрочку окончена, то она больше не отображается в баннере

#### **#4 - 19-10-2020 16:16 - Антон Майко**

*- Параметр Статус изменился с На тестировании на Решена*

Проверено. Рассрочка по ее окончании убирается.

## **#5 - 20-10-2020 16:33 - AsmodeuS Asm**

- *Параметр Статус изменился с Решена на Закрыта*
- *Параметр Готовность изменился с 90 на 100*

## **Файлы**

Снимок экрана\_2020-09-30\_14-49-45.png 285 КБ 06-10-2020 Антон Майко